# **Table of Contents**

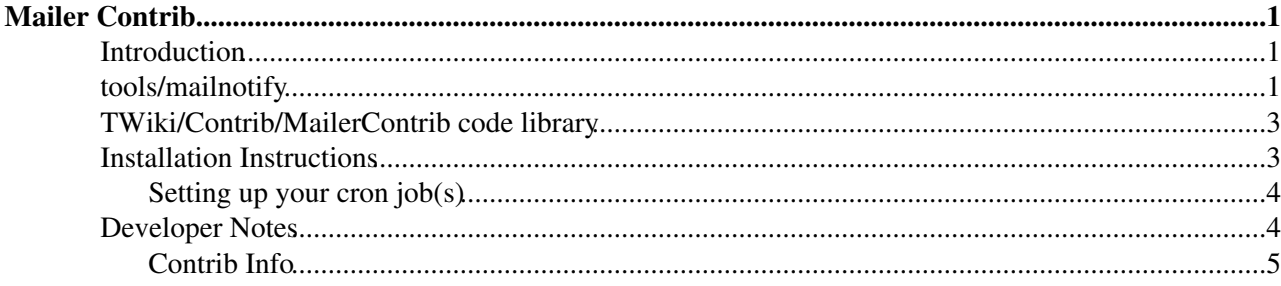

## <span id="page-1-0"></span>**Mailer Contrib**

Send e-mail notification of changes to topics in TWiki webs

## <span id="page-1-1"></span>**Introduction**

The Mailer Contrib allows users to "subscribe" to regularly scheduled e-mails containing either:

- A report on changes to all topics that have changed within a particular TWiki web.
- A report on changes to a specific topic or set of topics the user can define flexibly.
- The entire content of a specific topic or set of topics. This is referred to as "news mode."
- The companion plugin [\(TWiki:Plugins.SubscribePlugin](http://twiki.org/cgi-bin/view/Plugins/SubscribePlugin)<sup>{2}</sup>) lets you trivially add a "Subscribe to changes" button to topics

### <span id="page-1-2"></span>**tools/mailnotify**

The central component of MailerContrib is a script, tools/mailnotify, that generates and sends out the emails based on analysis of

- 1. users' subcriptions listed in the WebNotify topic in each web, and
- 2. changes within the respective webs.

This script is designed to be run from  $\text{cr}_0$  (or an equivalent off-line job scheduler), or from the command-line.

The script collates the changes emails so that each subscriber only receives one changes notification for all changes in all webs in the TWiki. Furthermore, users can elect to receive just summaries of changes, or the entire content of topics that have changed.

Each web can optionally contain a topic called WebNotify.

Users subscribe to email notifications using their [WikiName](https://twiki.cern.ch/twiki/bin/view/TWiki/WikiName) or an alternative email address, and can specify the webs/topics they wish to track, Whole groups of users can also be subscribed for notification.

The general format of a subscription is:

*three spaces* \* *subscriber* [ : *topics* ]

Where *subscriber* can be a [WikiName](https://twiki.cern.ch/twiki/bin/view/TWiki/WikiName), an E-mail address, or a group name. If *subscriber* contains any characters that are not legal in an email address, then it must be enclosed in 'single' or "double" quotes. Please note that the guest user TWikiGuest does not have an email address mapped to it, and will never receive email regardless of the configuration of that user.

*topics* is an optional space-separated list of topics:

- ... **without** a *Web.* prefix
- $\bullet$  that exist in this web.

Users may further customize the specific content they will receive using the following controls:

• Using wild-card character in topic names - You can use  $*$  in a topic name, where it is treated as a [wildcard character](http://en.wikipedia.org/wiki/Wildcard_character)  $\mathbb{R}$ . A \* will match zero or more other characters - so, for example, Fred\* will match all topic names starting with Fred, \*Fred will match all topic names *ending* with Fred, and \* will

match *all* topic names.

- **Unsubscribing to specific topics** Each topic may optionally be preceded by a '+' or '-' sign. The '+' sign means "subscribe to this topic". The '-' sign means "unsubscribe" or "don't send notifications regarding this particular topic". This allows users to elect to filter out certain topics. Topic filters ('-') take precedence over topic includes ('+') i.e. if you unsubscribe from a topic it will cancel out any subscriptions to that topic.
- **Including child-topics in subscription** Each topic may optionally be followed by an integer in parentheses, indicating the depth of the tree of children below that topic. Changes in all these children will be detected and reported along with changes to the topic itself. *Note* This uses the TWiki "Topic parent" feature.
- **Subscribing to entire topic ("news mode")** Each topic may optionally be immediately followed by an exclamation mark ! and/or a question mark ? with no intervening spaces, indicating that the topic (and children if there is a tree depth specifier as well) should be mailed out as **complete topics** instead of change summaries. ! causes the full topic to be mailed every time *even if there have been no changes*, and ? will mail the full topic only if there have been changes. One can limit the content of the subscribed topic to send out by inserting %STARTPUBLISH% and %STOPPUBLISH% markers within the topic. Note that "news mode" subscriptions require a corresponding cron job that includes the "-news" option (see details).

Examples: Subscribe Daisy to all changes to topics in this web.

\* daisy.cutter@flowers.com

Subscribe Daisy to all changes to topics that start with Web.

\* daisy.cutter@flowers.com : Web\*

Subscribe Daisy to changes to topics starting with Petal, and their immediate children, WeedKillers and children to a depth of 3, and all topics that match start with Pretty and end with Flowers e.g. PrettyPinkFlowers

\* DaisyCutter: Petal\* (1) WeedKillers (3) Pretty\*Flowers

Subscribe StarTrekFan to changes to all topics that start with Star **except** those that end in Wars, sInTheirEyes or shipTroopers.

\* StarTrekFan: Star\* - \*Wars - \*sInTheirEyes - \*shipTroopers

Subscribe Daisy to the full content of NewsLetter whenever it has changed

\* daisy@flowers.com: NewsLetter?

Subscribe buttercup to NewsLetter and its immediate children, even if it hasn't changed.

```
 * buttercup@flowers.com: NewsLetter! (1)
```
Subscribe GardenGroup (which includes Petunia) to all changed topics under AllnewsLetters to a depth of 3. Then unsubscribe Petunia from the ManureNewsLetter, which she would normally get as a member of [GardenGroup](https://twiki.cern.ch/twiki/bin/edit/TWiki/GardenGroup?topicparent=TWiki.MailerContrib;nowysiwyg=1):

```
 * GardenGroup: AllNewsLetters? (3)
```
\* petunia@flowers.com: - ManureNewsLetter

Subscribe  $IT:$  admins (a non-TWiki group defined by an alternate user mapping) to all changes to Web\* topics.

\* 'IT:admins' : Web\*

A user may be listed many times in the WebNotify topic. Where a user has several lines in WebNotify that all match the same topic, they will only be notified about *changes* that topic *once* (though they will still receive individual mails for news topics).

If a *group* is listed for notification, the group will be recursively expanded to the e-mail addresses of all members.

 *Warning:* Because an email address is not linked to a user name, there is no way for TWiki to check access controls for subscribers identified by email addresses. A subscriber identified by an email address alone will only be sent change notifications if the topic they are subscribed to is readable by guest users. You can limit what email addresses can be used in %NOTIFYTOPIC%, or even block use of emails altogether, using the {MailerContrib}{EmailFilterIn} setting in =configure.

*Tip:* List names in alphabetical order to make it easier to find the names.

In the future it is intended that individual users will be able to control the frequency with which they are notified of topic changes, by changing a schedule specification in their home topic. However at present, the notification schedule is controlled by the frequency of activation of the cron job that runs the mailnotify script.

Note that when using the "news mode" ! or ? specifiers the entire topic text is mailed out as HTML. The newsletter template is used to generate the content in this mail, using whatever skin is selected in the topic being mailed.

In addition, the %STARTPUBLISH% and %STOPPUBLISH% markers used by TWiki: Plugins. Publish Contrib $\mathbb{F}$  to delimit the text to be published are respected in news mode.

### <span id="page-3-0"></span>**TWiki/Contrib/MailerContrib code library**

The second part of the module is a code library that provides the services for other applications to modify the subscription topics through a clean, well documented API. This allows (for example) plugin developers to add (for example) a "Register me for this newsletter" button to their pages. Developers should refer to the POD documentation for the WebNotify class as their starting point.

### <span id="page-3-1"></span>**Installation Instructions**

This module is pre-installed. TWiki administrators can upgrade it as needed on the TWiki server.

Show details  $\boxed{\blacksquare}$  Hide details  $\boxed{\blacksquare}$ 

- For an *automated installation*, run the [configure](https://twiki.cern.ch/twiki/bin/configure) script and follow "Find More Extensions" in the in the *Extensions* section.
	- $\triangle$  See the [installation supplement](http://twiki.org/cgi-bin/view/Plugins/BuildContribInstallationSupplement)  $\heartsuit$  on TWiki.org for more information.
- Or, follow these *manual installation* steps:
	- ♦ Download the ZIP file from the extension home on twiki.org (see below).
	- ♦ Unzip **MailerContrib.zip** in your twiki installation directory.
	- ♦ Set the ownership of the extracted directories and files to the webserver user.
	- $\blacklozenge$  Install the dependencies (if any).
- To make sure the installation was successful, run the mailnotify script from the command line, with no parameters. In this case it will print out what it would have done to STDOUT.

#### **Additional settings**

• You can change the regular expression that matches email addresses in WebNotify using the {MailerContrib}{EmailFilterIn} setting in =configure. This allows you to limit the domains to which emails can be sent, or even block email addresses altogether.

#### <span id="page-4-0"></span>**Setting up your cron job(s)**

You need to set up a cron (or equivalent) job to run the tools/mailnotify perl script.

```
The script is used as follows: perl -I bin mailnotify [-q] [-news] [ web1 web2 ... webN ]
```
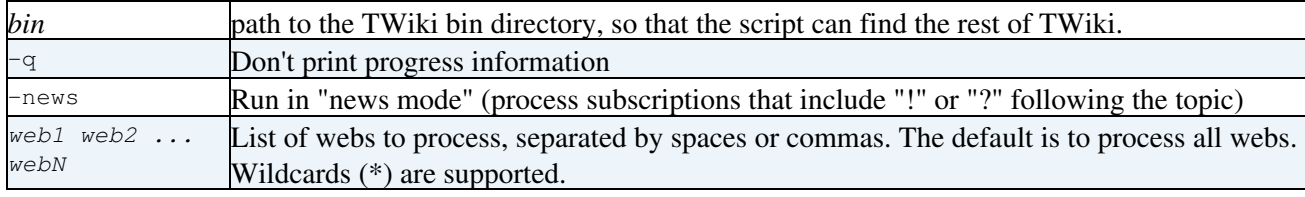

For example, assuming TWiki was installed at /usr/local/twiki, this cron entry:

0 0 \* \* \* cd /usr/local/twiki && perl -I bin tools/mailnotify -q Public Private

will generate change notifications for the Public and Private webs every night at midnight. (Google for crontab for more information on what all the  $0 \times * *$  fields mean)

```
0 0 * * * cd /usr/local/twiki && perl -I bin tools/mailnotify -q -Sandbox
```
will generate change notifications for all webs, except the Sandbox web.

0 0 \* \* 0 cd /usr/local/twiki && perl -I bin tools/mailnotify -news

will generate newsletters from **all** webs every week on midnight Saturday.

 Note: Multiple instances of mailnotify script are not allowed to be executed simultaneously. If you need to run the script multiple times with different options, make sure the cron jobs are scheduled so a previous run has finished before the next starts. You can also write a small script that runs mailnotify in sequence as described in [TWiki:Support.DuplicateNotificationsFromMailerCon](http://twiki.org/cgi-bin/view/Support/DuplicateNotificationsFromMailerCon)<sup>®</sup>.

### <span id="page-4-1"></span>**Developer Notes**

The changes mails sent to subscribers are based on a TWiki template called mailnotify. This template must contain the following definitions.

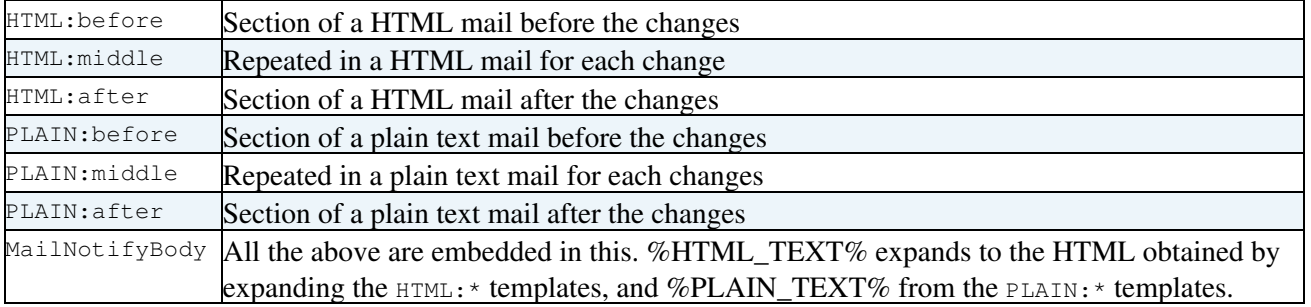

The default template sends multipart mails containing both HTML and plaintext versions. You can easily provide a custom version of this template using a local skin.

Newsletters are sent after formatting using the standard view template, using whatever skin is selected in the topic being mailed.

#### <span id="page-5-0"></span>**Contrib Info**

Many thanks to the following sponsors for supporting this work:

- [Wind River](http://www.windriver.com)<sup>®</sup>
- [WikiGardens](http://wikigardens.com)

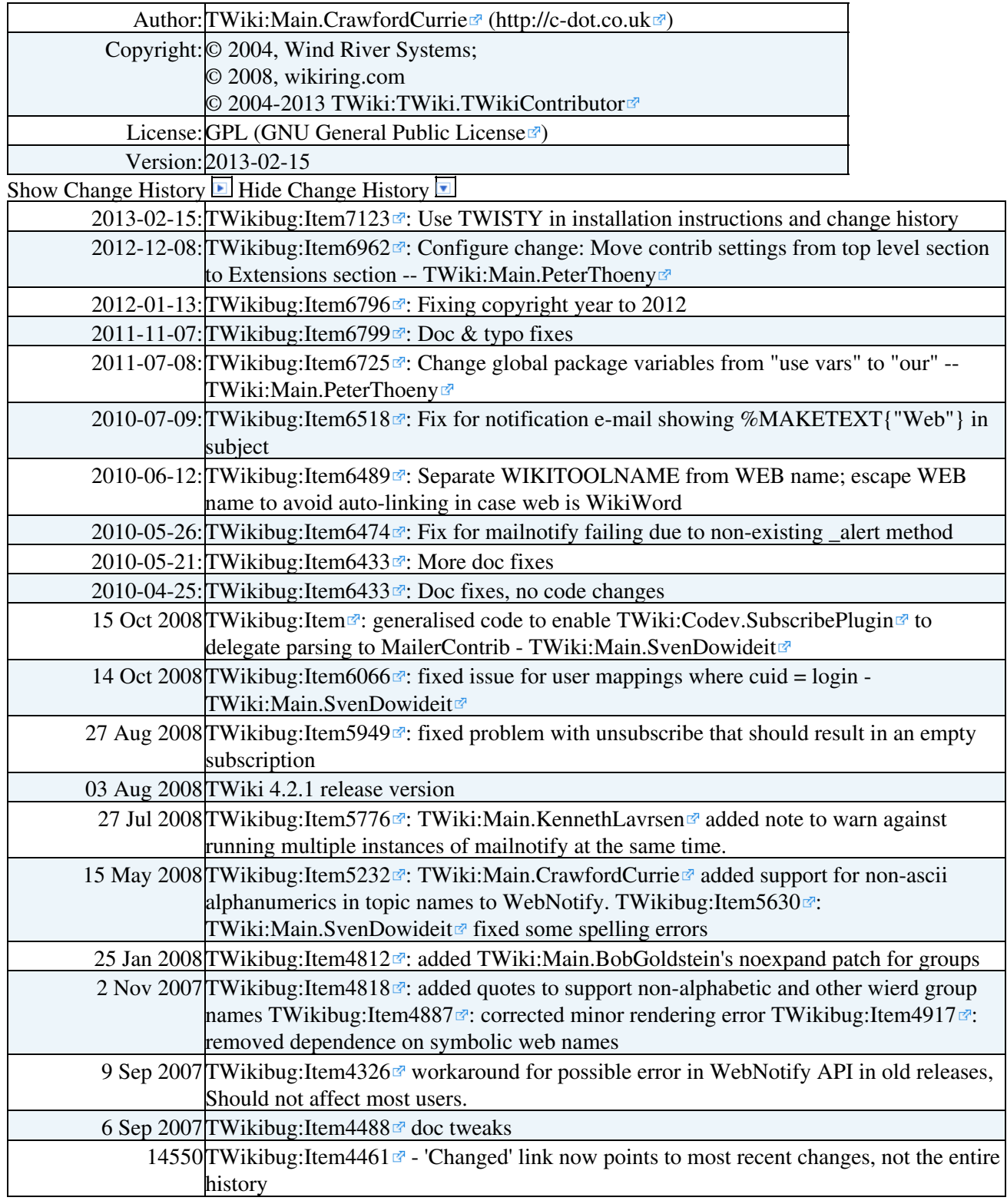

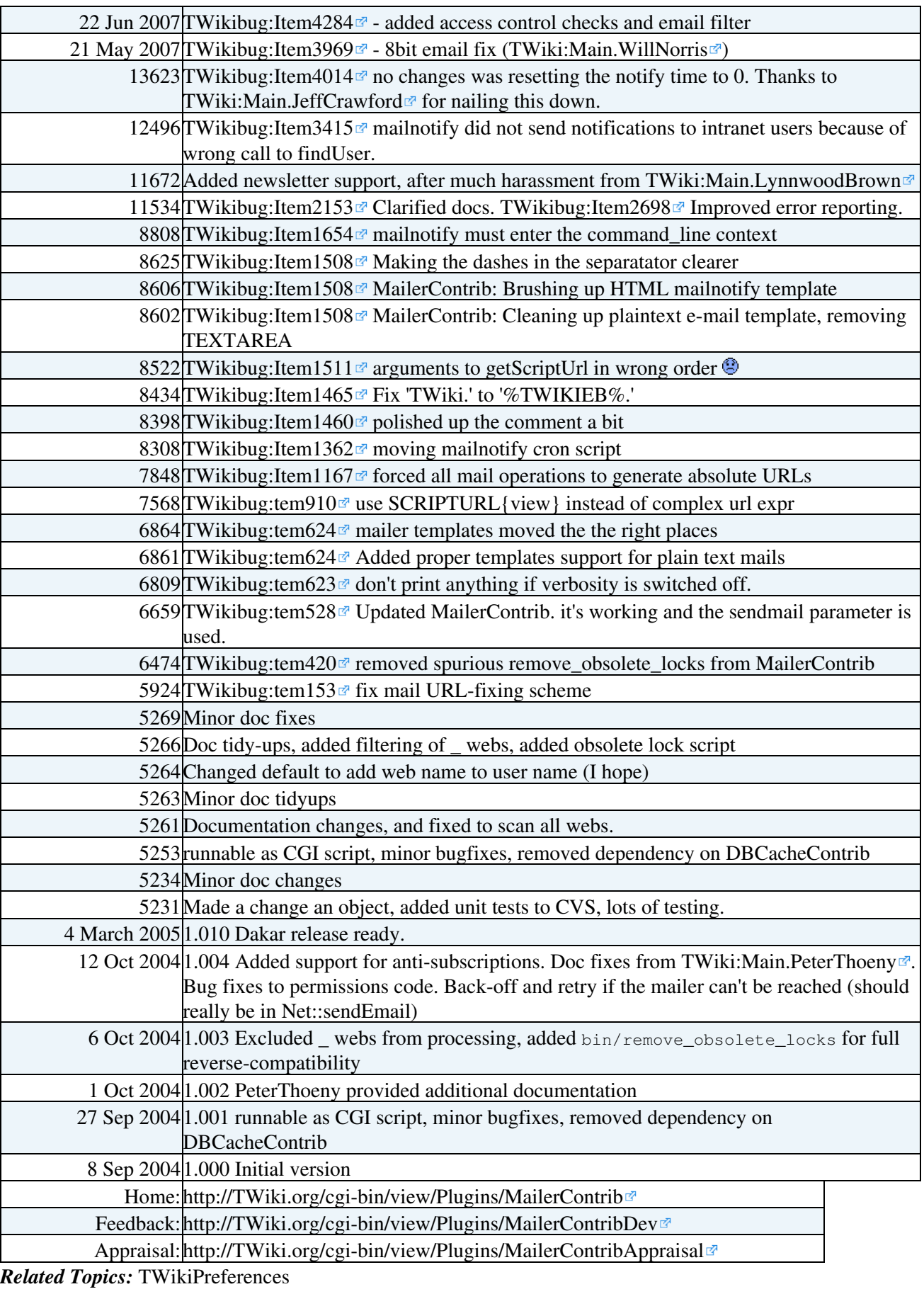

This topic: TWiki > MailerContrib Topic revision: r15 - 2013-02-16 - TWikiContributor

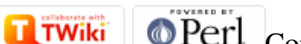

Copyright &© 2008-2021 by the contributing authors. All material on this collaboration platform is the property of the contributing authors.

or Ideas, requests, problems regarding TWiki? use [Discourse](https://discourse.web.cern.ch/c/collaborative-editing/wikis/12) or [Send feedback](https://twiki.cern.ch/twiki/bin/view/Main/ServiceNow)

*Note:* Please contribute updates to this topic on TWiki.org at TWiki:TWiki.MailerContrib